#### **QGIS always changed spatialite datasource (when closing a project) even when no edits are done**

*2017-11-08 06:57 PM - Christoph Hormann*

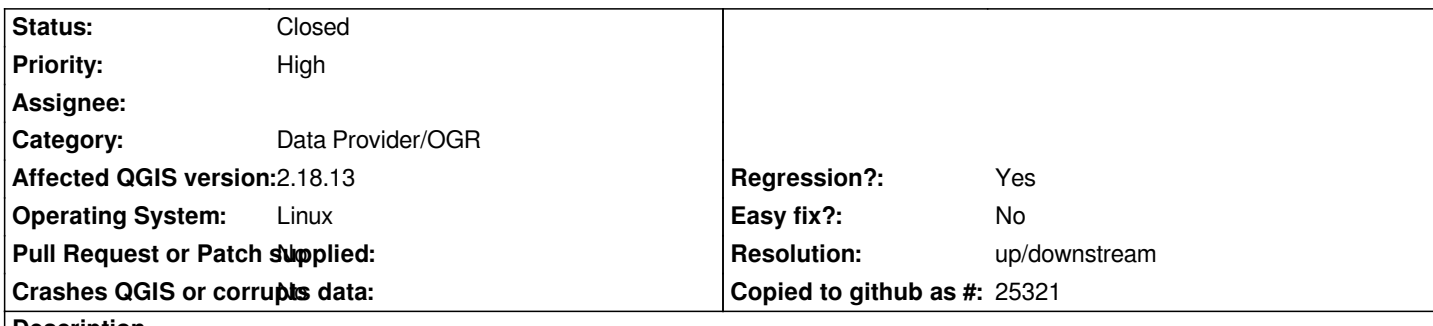

**Description**

*Simplest way to reproduce:*

 *1. running qgis spatialite.db with some spatialite data file.*

 *2. immediately closing QGIS afterwards without doing anything else.*

*Result:*

*spatialite.db has been modified. The modification happens during closing, between steps 1 and 2 the file is not modified.*

*I don't remember this happening in earlier versions - though i don't know when exactly it changed.*

#### **History**

## **#1 - 2017-11-13 11:08 AM - Giovanni Manghi**

- Subject changed from QGIS always touches spatialite files when closing to QGIS always changed spatialite datasource (when closing a project) even *when no edits are done*

*- Priority changed from Normal to High*

*- Category changed from Data Provider to Data Provider/SpatiaLite*

# **#2 - 2017-11-13 10:04 PM - Even Rouault**

- *Category changed from Data Provider/SpatiaLite to Data Provider/OGR*
- *Resolution set to up/downstream*
- *Status changed from Open to Closed*

*Fixed in GDAL trunk https://trac.osgeo.org/gdal/changeset/40702 and GDAL 2.2 branch https://trac.osgeo.org/gdal/changeset/40703*

## **#3 - 2017-11-14 11:[52 AM - Christoph Hormann](https://trac.osgeo.org/gdal/changeset/40702)**

*Thanks for the quick response.*